## **Research Paper Microsoft Word**

Getting the books research paper microsoft word now is not type of challenging means. You could not solitary going taking into consideration ebook store or library or borrowing from your connections to accompany you in imi

It will not waste your time. recognize me, the e-book will categorically atmosphere you new concern to read. Just invest little era to contact this on-line proclamation research paper microsoft word as capably as review th

How to Prepare Research Paper for Publication in MS Word (Easy) Microsoft Word - Creating a research paper

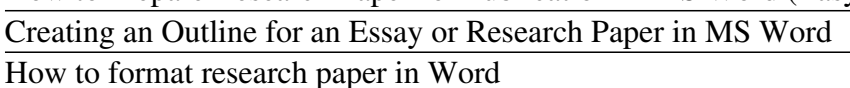

How to create a Research Paper? [Microsoft Word] (2013) Setting-up Microsoft Word before starting Thesis / Research Paper Write-up How to Create a Booklet in Microsoft Word How to Set Two Column Paper for Publication How t How to insert Table of Contents in Word (Step by Step) | Microsoft Word Tutorial: Table of contentHow to Write a Paper in a Weekend (By Prof. Pete Carr) HOW TO WRITE Ph.D THESIS IN WORD-FORMATTING IDEAS PART-1 How to add r How to Format a Manuscript for Self Publishing How To Write A Research Paper Fast - Research Paper Fast - Research Paper Writing Tips How to Make a Table of Contents in Microsoft Word APA Style / Part 1: Formatting APA Sty Word 365 Tips \u0026 Tricks - For Researchers - Research Beast Inserting a Table of Contents in an APA Formatted Paper Formatting tables and figures in your research paper Research Paper Microsoft Word Research and add content with citations to your document On the Reference tab, in the Reference group, choose Researcher. In the search box, type a keyword for the topic you are researching and press Enter. The Results pan

**Research your paper easily within Word - Office Support** How To Write Better Research Papers In Microsoft Word Researching Tips I All You Need To Know. Everything starts with an idea and the same goes for your paper writing. When... The Editor Feature That Will Help You Write Mo

As the name implies, it's designed to make research paper writing a lot easier. Researcher uses Microsoft's Bing Knowledge Graph to query content from the internet and then pull it straight into... **Microsoft just made it way easier to write a research ...**

A research proposal is basically a convincing document to impress others with your competence and skills to solve a problem. It is a work plan that shows the proper channel of putting things together. The basic structure o

**21 Free Research Proposal Templates in MS Word Templates** Here are some pointers to other useful advice: You and your research, Hamminglls famous 1986 talk on how to do great research.; The Navigators Research Book of Style is a slide deck from the Navigators research group at th

**Add citations in a Word document - support.microsoft.com** Microsoft Word Research Paper Template Collection. Totally free Templates For Your Needs. The World wide web has hundreds of thousands of themes of different groups, but plowing by means of hundreds of web webpages for hig

**How To Use Word 2016 Researcher and Editor Tools**

Try it! Select Reference > Researcher. In the search box, type a keyword for the topic you're researching, and press Enter. Choose a topic in the Results pane. Or, select the plus sign in the upper right hand corner of on

**Research Paper Microsoft Word | voucherslug.co** Writing Research Papers Research paper writing is considered the culmination and final product of research, source studies, critical thinking, and composition. Primary and secondary sources are the heart of a research pape

**Research Paper Template - 9+ Free Word, PDF Documents ...** Over the years, I have written research papers using LaTeXand Microsoft Word, Each system has benefits and drawbacks. On the whole, I slightly prefer Word but am often swayed to use LaTeX by coauthors. Here are some notes

**Research a paper in Word - support.microsoft.com** This tutorial shows you how to create a paper in Word 2016 in MLA format. I demo how to use Office 365 page layout features to create your research paper. Th...

**Word 2016 - MLA Format - How To Set Up A Research Paper in ...**

One of Word 2016's latest features, Researcher allows you to find information for a term paper, dissertation or other project without leaving your word processor.

**How to Use Word 2016's Researcher Feature | Laptop Mag**

**How to write a great research paper - Microsoft Research**

Paper and report templates in Word make formatting and writing your school and business papers a snap. Write outlines, cover letters, speeches, theses, team reports, and business papers with pre-built report template desig

In Word, you can easily add citations when writing a document where you need to cite your sources, such as a research paper. Citations can be added in various formats, including APA, Chicago-style, GOST, IEEE, ISO 690, and

**Papers and reports - Office.com**

Word Research Paper Template White Paper Template Microsoft Word I voucherslug.co Research Paper Mla Format Template research paper microsoft word Research and add content with citations to your document On the Reference g

**Microsoft Word Research Paper Template Collection**

**Examples of technical papers written using Microsoft Word**

Writing a research or term paper in APA format? This starter template provides easy access to styles that match APA guidelines. This is an accessible template.

## **APA styles**

Microsoft Research Featured. The opportunities with AI and machine learning Register by December 1 Discover why causal reasoning is necessary for decision-making Register by December 2. The future of work, unbound: 2020 an

Microsoft Research **L** Emerging Technology, Computer, and ...

How to Setup Research Paper for Publication in MS Word... Facebook Page : https://www.facebook.com/MeMJTube Follow on twitter: https://twitter.com/mj1111983 ...

**How to Prepare Research Paper for Publication in MS Word ...**

College essay starting lines essay on reading good books paper research Microsoft word features for difference between doctoral dissertation and thesis essay about my super mom 2012 ap lang argument essay: university of ve

Copyright code : cdb1b57a9d0d94ac90a1b5d92bfb7388